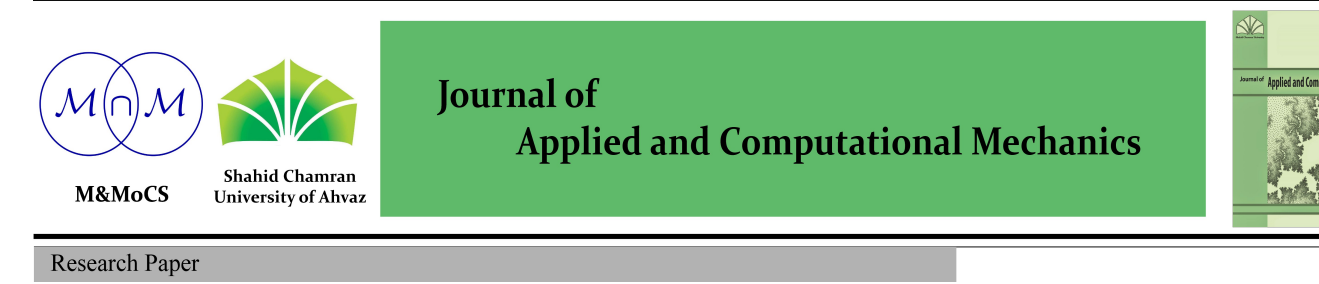

# Evaluation of Turbulence on the Dynamics of Monopile Offshore Wind Turbine under the Wave and Wind Excitations

## Reza Dezvareh

Assistant Professor, Faculty of Civil Engineering, Babol Noshirvani University of Technology Shariati Av., Babol, Mazandaran, 47148 - 71167, Iran

Received October 05 2018; Revised December 27 2018; Accepted for publication January 17 2019.

Corresponding author: Reza Dezvareh, rdezvareh@nit.ac.ir

© 2019 Published by Shahid Chamran University of Ahvaz

& International Research Center for Mathematics & Mechanics of Complex Systems (M&MoCS)

Abstract. In recent years, the use of offshore wind turbines has been considered on the agenda of the countries which have a significant maritime boundary due to more speed and stability of wind at sea. The aim of this study is to investigate the effect of wind turbulence on the aero-hydrodynamic behavior of offshore wind turbines with a monopile platform. Since in the sea, the wind turbine structures are under water and structures interactions, the dynamic analysis has been conducted under combined wind and wave loadings. The offshore wind turbines have been investigated under two models of normal and severe wind turbulence, and the results of this study show that the amplitude of fluctuation of dynamic response is increased with increasing amount of wind turbulence, and this increase is not necessarily observed in the mean values of responses. Therefore, conducting the dynamic analysis is inevitable in order to observe the effect of wind turbulence on the structures response.

Keywords: Offshore wind turbine, Wind turbulence, Wind and wave excitations, Monopile

### 1. Introduction

The use of wind energy as a renewable source and alternative to fossil fuels has a long-term history and is related to the 2nd century of BC in ancient Persia. For the first time, the Iranians were succeeded to circulate the doulab or windlass using wind power and bring water from wells on farms [1]. The growth of generating electricity from new energies was more than the growth of generating electricity from fossil resources for the first time in Europe Union in 2006 [2]. Electricity generation capacity through wind turbines in the world has been increased from 18,000 MW to 92,000 MW from 2000 to 2007. Since 2000, this industry has grown 25% annually and has doubled every three years, and this is on the condition that the global economic growth is not more than one to two percent per year [2].

In recent years, the use of offshore wind turbines has been considered on the agenda for the countries which have a significant maritime boundary due to more speed and stability of wind at sea. Thus, Iran also should benefit from this type of clean and renewable energy as an alternative to the exhaustible fossil fuels in the future due to the hundreds of kilometers of sea border in the south and north of the country.

The offshore wind turbines are influenced by loading sea, such as waves, marine currents, etc. by placement in the marine environment in addition to being exposed to loads caused by wind blowing [3]. Therefore, the behavioral analysis of this structures under combined aerodynamic and hydrodynamic loading is very important. So far, several models have been presented to consider coupled analysis of wave and wind. For instance, Mata et al. investigated the coupled modeling challenges in offshore wind turbine [4]. Then, Karimi Rad and Moan presented a simplified model for the coupled analysis of offshore wind turbine with floating platform [5]. Also Dezvareh et al. modeled the offshore wind turbine with jacket type platform in Simulink based on the equations governing the force generated by wind (blade element momentum theory), force generated from the interaction of water and structures (Morison equation), and investigated the effect of the parameters of wave height and wind speed on the behavior of the offshore wind turbine in addition to vibration control of this structures [6]

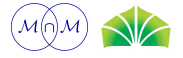

and [7]. Given that one of the parameters affecting the wind turbines is the amount of wind turbulence, this study deals with the investigation of the effect of wind turbulence based on the existing standards on the dynamic behavior of an offshore wind turbine with a monopile platform.

#### 2. Monopile Type Offshore Wind Turbine

In this study, 5-megawatt turbine designed at America's National Renewable Energy Laboratory (NREL) with a monopile holder platform has been considered. This turbine generates 5 MW rated power and is located in 90 m height above the sea level. The length of each blade is 61.3 m. The monopile holder platform of this turbine is located in depth of 20 m of water which has the diameter 6 m and constant thickness 6 cm [8].

#### 3. The Aero-Hydrodynamic Behavior of Offshore Wind Turbine

As stated before, the behavior of offshore wind turbine under the dynamic loads resulting from wind and wave is interacted and coupled. The modified Morrison equation according to the Eqs.  $(1)$ ,  $(2)$ , and  $(3)$  which considers the effect of the relative motions of structures against water has been used to calculate the wave load and hydrodynamic forces caused by the interaction of water and holder platform of wind turbine.

$$
F_{hydro} = F_{Morison} = F_D + F_I
$$
\n(1)

$$
F_D = 0.5 \rho C_D A (v - \dot{u}) \dot{v} - \dot{u}
$$
 (2)

$$
F_I = \rho B \left( C_M \dot{v} - (C_M - 1)\ddot{u} \right) \tag{3}
$$

Also the theory of blade element momentum (BEM) is used according to the eqs. (4) and (5) to calculate the wind load and aerodynamic force caused by collision of wind with turbine. Figure 1 presents more details of BEM using in offshore wind turbine analysis.

$$
F_{LIFT} = 0.5 \rho_{ai} V_{rel}^2 c C_l \tag{4}
$$

$$
F_{DRAG} = 0.5 \rho_{\text{air}} V_{\text{rel}}^2 c C_d \tag{5}
$$

According to the above equations, wind flow over the airfoil of blades generates aerodynamic forces of the Lift and Drag. The categories of loading the wind turbine must withstand include static loads (not associated with rotation), steady loads (associated with rotation, such as centrifugal force), cyclic loads (due to wind shear, blade weight, yaw motion)and impulsive loads (short duration loads, such as blades passing through tower shadow and stochastic loads (due to turbulence). These aerodynamic forces on the blades and turbine made up from three main components as follows:

- $\triangleright$  A rather uniform component that is mostly produced by the average wind speed.
- $\triangleright$  Periodic forces which are generated by turbine tower shadow, wind shears, blades rotation and non-axial winds
- $\triangleright$  Turbulent portion of aerodynamic forces with irregular fluctuations.

In the following, it deals with the investigation of different models of turbulence to be considered in the irregular aerodynamic forces.

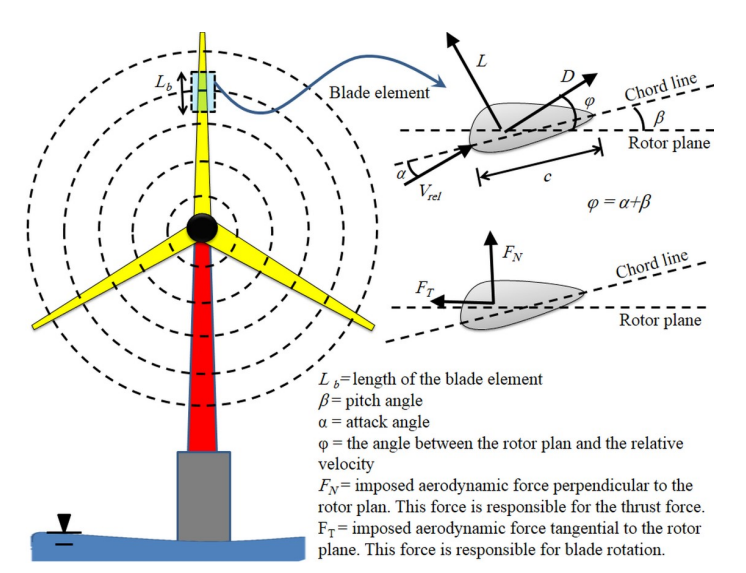

Fig. 1. Aerodynamic forces per BEM theory

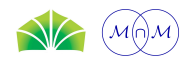

#### 4. Wind Turbulence Models

Generally, two models of Normal Turbulence Model (NTM) and Extreme Turbulence Model (ETM) are considered for the wind according to the international standards of design for offshore wind turbines. The value of turbulence coefficients in different wind speeds for these two models are adopted according to Fig. 2. The ETM is generally used in ultimate strength analysis of wind turbines while the NTM is typically applied in normal operational condition or fatigue analysis of wind turbines. In this research, these two turbulence models are just used for comparison to show that wind turbulence has a large influence on its response.

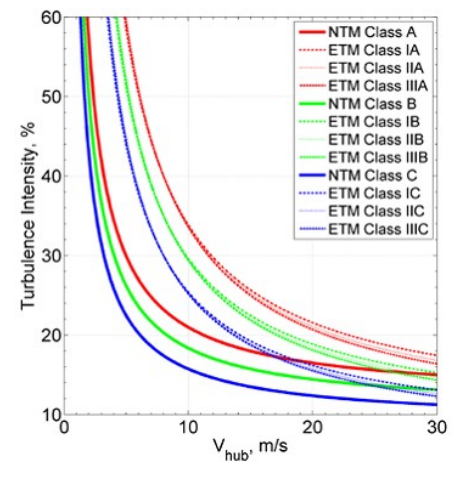

Fig. 2. The changes in turbulence coefficient in terms of wind speed for Normal Turbulence Model and Extreme Turbulence Model [11]

According to Fig. 2, the values of turbulence coefficients for both the NTM and the ETM are reduced by increasing wind speed.

#### 5. Description of modeling and results

The open source code of FAST has been used in order to model and solve aero-hydro dynamic interaction equation of offshore wind turbine. Multiple corrections, such as dynamic inflow, dynamic stall and tip loss in the BEM theory are considered in the open source code (FAST) in this study. Further details are given in [8] and Appendix A. The input parameters of this model are four different combinations of wind and wave loadings. These environmental conditions (EC) are considered in accordance with the Table 1. Since there must be a logical relation between the wave and the wind data, the process of selecting these four environmental conditions is that at first, four different wind speeds are selected, then, according to the prediction the wave parameters from wind data (wave hindcasting equations [12]), the significant wave height and peak wave period corresponding to the given wind speed are calculated. The three-dimensional view of the conducted modeling is observed in Fig. 3.

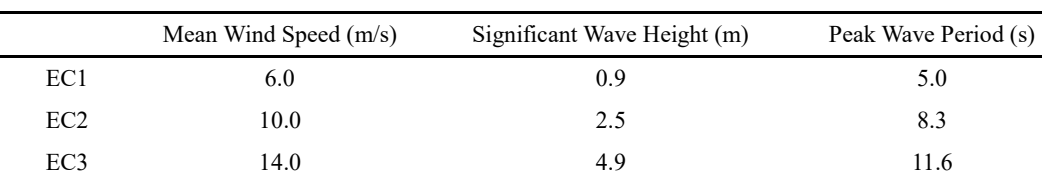

E C4 18.0 8.0 14.9

Table 1. Environmental conditions of wave and wind excitations

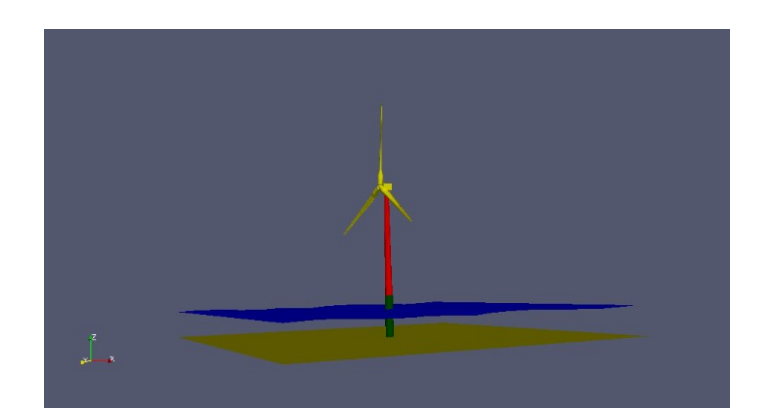

Fig. 3. The three-dimensional view of the model of offshore wind turbine with a monopile platform

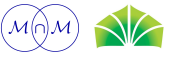

To investigate the effect of wind turbulence, two models of the NTM and the ETM were applied according to the international regulations of design of offshore wind turbines for the average wind speeds in the TURBSIM code (Appendix B) which is the subset of the FAST program, and the outputs of time history of the wind speed were calculated according to the diagrams of Fig. 4. Also, in Table 2 and Fig. 5, the statistical parameters of wind speed are compared between two models.

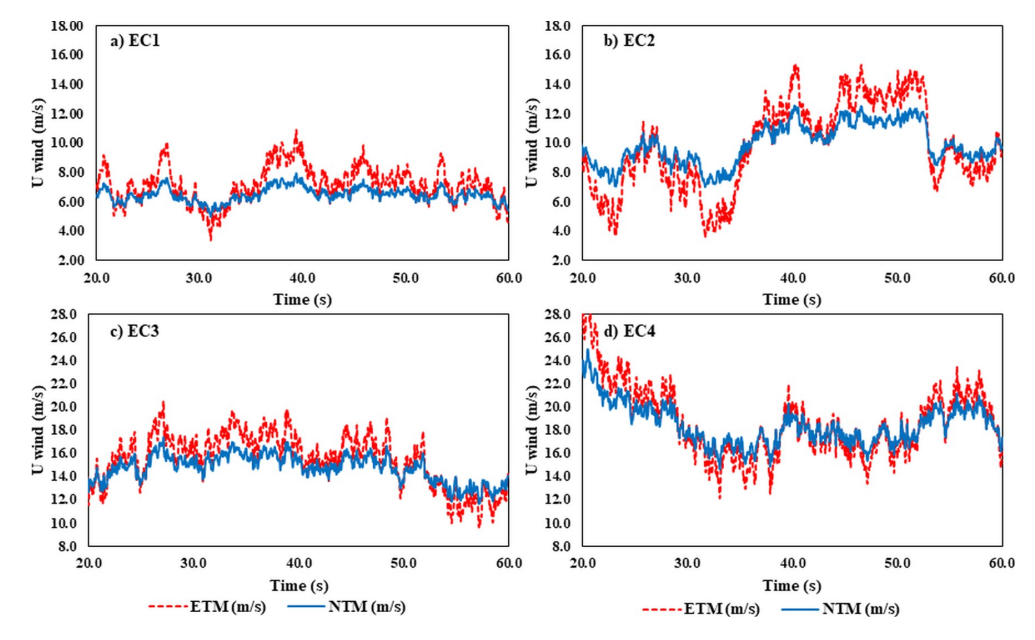

Fig. 4. The time history of the wind speed

Table 2. The statistical values of wind speed (m/s)

|                             | EC1      |                 |      | EC <sub>2</sub> |        |      |
|-----------------------------|----------|-----------------|------|-----------------|--------|------|
| Parameters                  | σ        | $\mu$           | max  | σ               | $\mu$  | max  |
| <b>NTM</b>                  | 0.5      | 6.5             | 7.9  | 1.4             | 9.9    | 12.6 |
| <b>ETM</b>                  | 1.2      | 7.2             | 10.9 | 3.0             | 9.8    | 15.4 |
| Percentage increase $(\% )$ | 151.2    | 11.0            | 37.0 | 113.4           | $-1.2$ | 23.0 |
|                             |          | EC <sub>3</sub> |      | EC <sub>4</sub> |        |      |
| Parameters                  | $\sigma$ | $\mu$           | max  | $\sigma$        | $\mu$  | max  |
| <b>NTM</b>                  | 1.2      | 14.8            | 17.4 | 1.8             | 18.4   | 25.0 |
| <b>ETM</b>                  | 2.2      | 15.5            | 20.5 | 3.1             | 18.7   | 30.1 |
| Percentage increase (%)     | 89.8     | 4.7             | 17.5 | 73.5            | 1.7    | 20.6 |

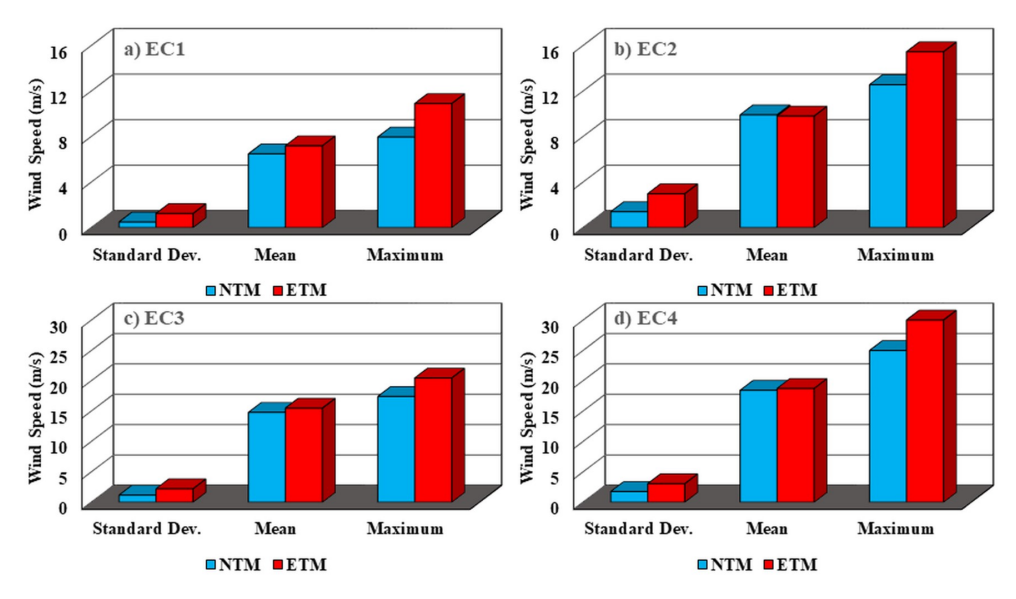

Fig. 5. Parametric comparison of wind speed

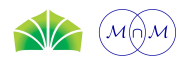

In the following, the time history of the wind speed in two models of turbulence is applied to the original model along with the other wave and wind parameters, and the amount of force and aerodynamic moment produced by rotor thrust and rotor torque and also base shear force and over turning moment were calculated as output for comparing two turbulence models.

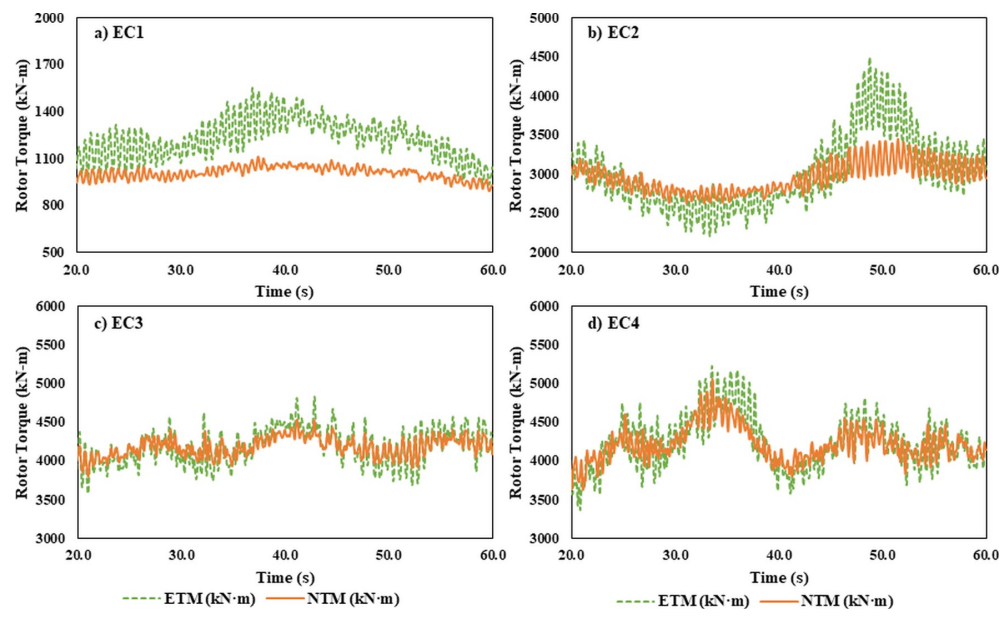

Fig. 6. The time history of the rotor torque

According to Fig. 6, it is observed that the mean values of rotor torque are approximately equal for the two models of turbulence, but the amplitude of fluctuation in ETM is much more than NTM. For more accurate investigation of this issue, the values of maximum (max), mean (μ) and standard deviation (σ) have been compared for the two models in the Table 3.

| <b>Table 3.</b> The statistical values of Rotor Torque (kN-m) |       |                 |        |          |        |        |  |  |
|---------------------------------------------------------------|-------|-----------------|--------|----------|--------|--------|--|--|
|                                                               |       | EC1             |        |          |        |        |  |  |
| Parameters                                                    | σ     | μ               | max    | σ        | $\mu$  | max    |  |  |
| NTM                                                           | 39.5  | 1012.1          | 1116.0 | 189.6    | 2962.0 | 3451.0 |  |  |
| <b>ETM</b>                                                    | 125.6 | 1225.2          | 1553.0 | 458.9    | 3011.6 | 4498.0 |  |  |
| Percentage increase (%)                                       | 218.2 | 21.1            | 39.2   | 142.0    | 1.7    | 30.3   |  |  |
|                                                               |       | EC <sub>3</sub> |        |          | EC4    |        |  |  |
| Parameters                                                    | σ     | μ               | max    | $\sigma$ | $\mu$  | max    |  |  |
| NTM                                                           | 125.5 | 4181.8          | 4533.0 | 225.9    | 4222.7 | 5066.0 |  |  |

ETM 223.0 4188.7 4831.0 340.3 4229.3 5224.0

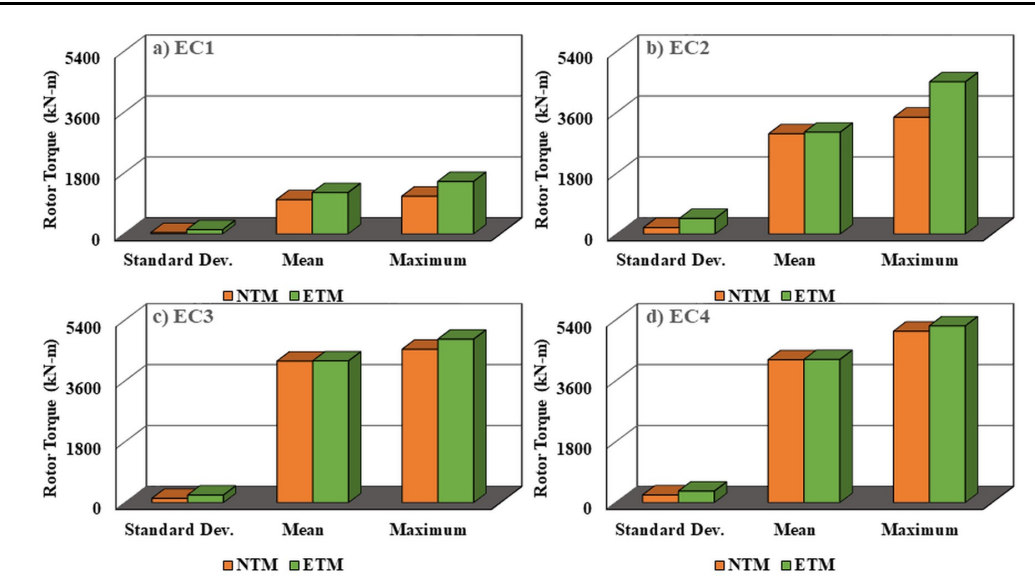

Percentage increase (%) 77.7 0.2 6.6 50.6 0.2 3.1

Fig. 7. Parametric comparison of rotor torque

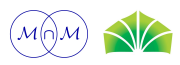

The standard deviation shows increasing amplitude of fluctuation in extreme turbulence compared to the normal turbulence well. According to Table 3 and Fig. 7, the ETM has a greater standard deviation about 218 percent. Thus, this indicates that the dynamic analysis must be conducted to investigate the effect of turbulence, because the static analysis does not see these changes in the amplitude of fluctuation and calculates the mean of results almost identical in both models.

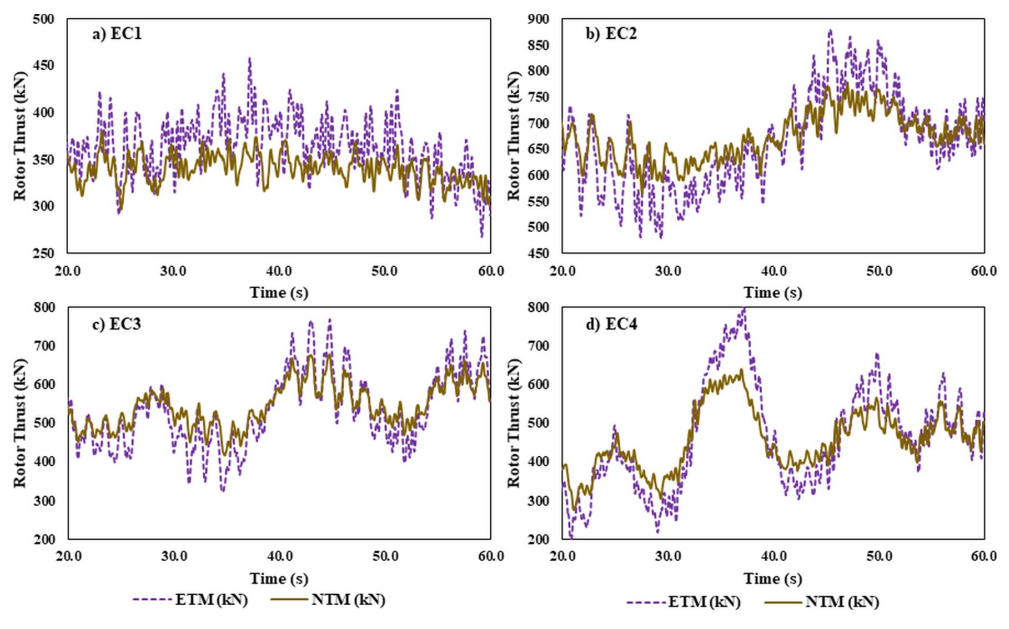

Fig. 8. The time history of the rotor thrust

The Diagram of Fig. 8 shows that the more turbulence the model, the thrust force exerted on the turbine is reduced. However, the fluctuations of this force during the time in ETM is still more than NTM.

|  |  | <b>Table 4.</b> The statistical values of Rotor Thrust (kN) |  |  |  |  |
|--|--|-------------------------------------------------------------|--|--|--|--|
|--|--|-------------------------------------------------------------|--|--|--|--|

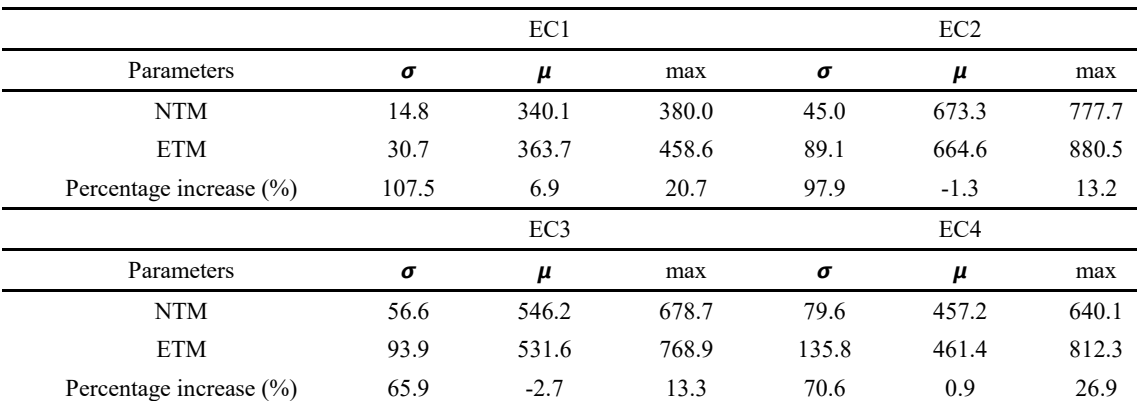

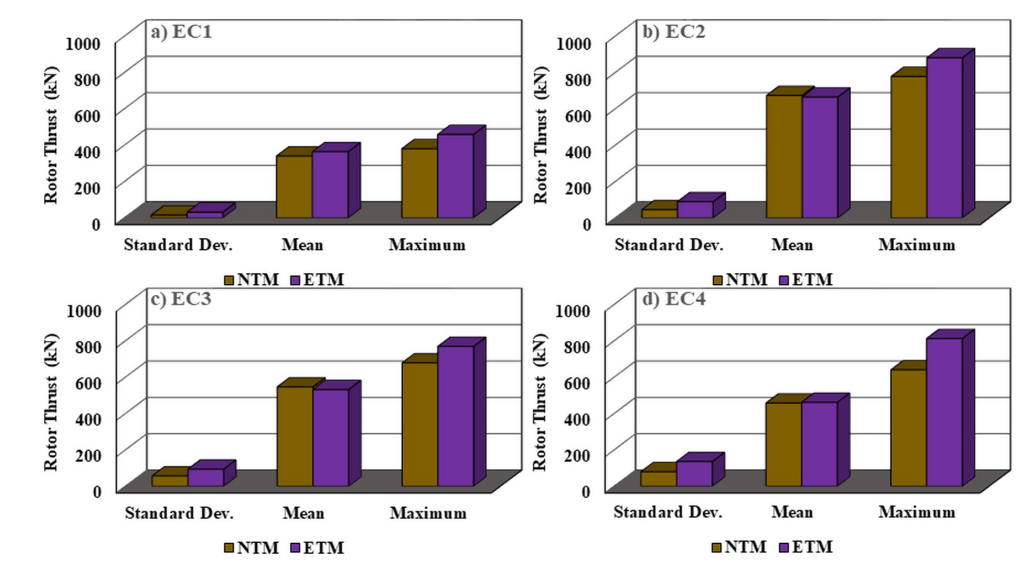

Fig. 9. Parametric comparison of rotor thrust

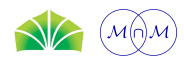

Journal of Applied and Computational Mechanics, Vol. 5, No. 4, (2019), 704-716

The negative values of the percent increase in Table 4 indicate that the mean and the maximum thrust forces generated by the turbine are reduced by increasing wind turbulence.

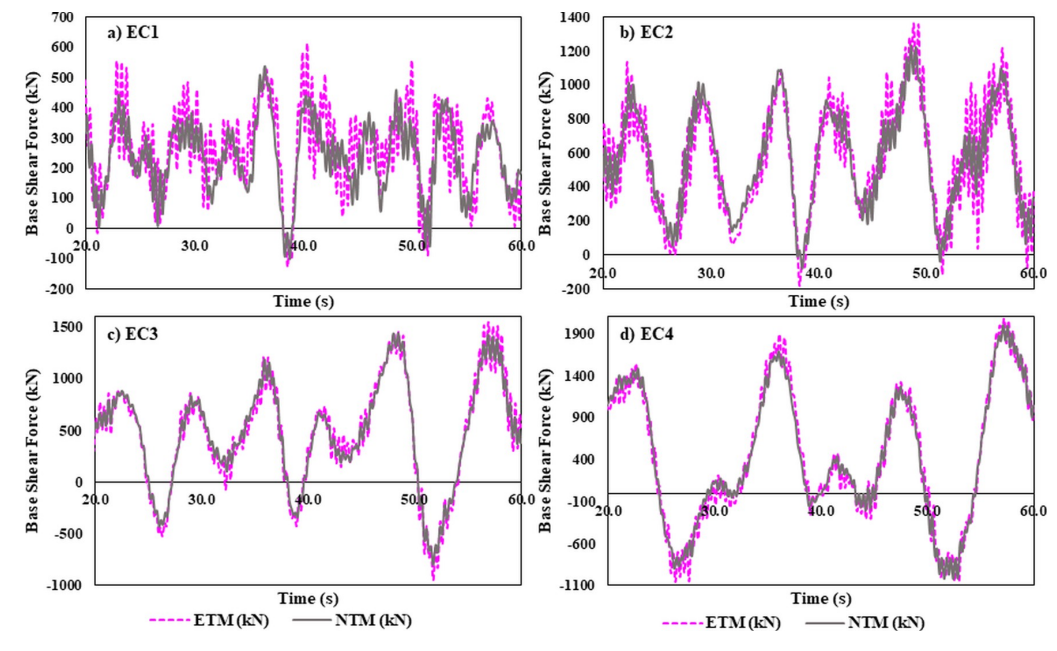

Fig. 10. The time history of base shear force

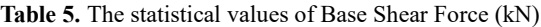

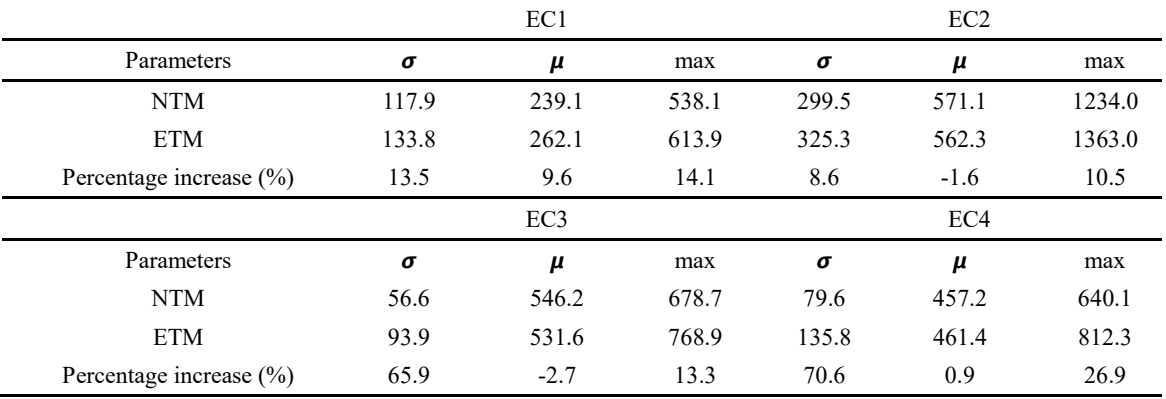

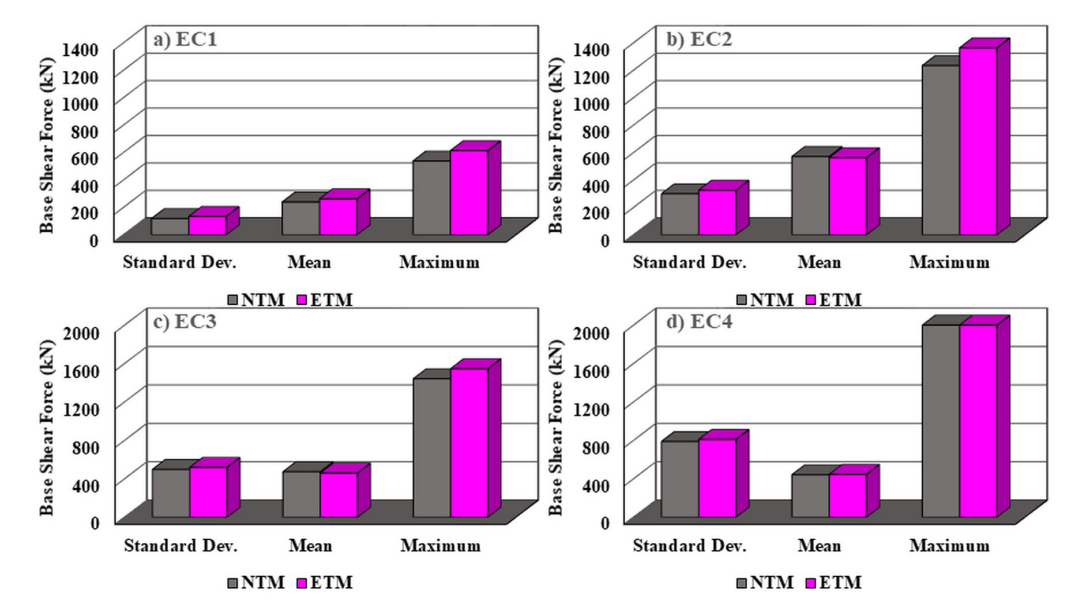

Fig. 11. Parametric comparison of base shear force

The Fig. 11 and Table 5 show that increasing wind turbulence leads to increasing the values of base shear structures and the fluctuations of this force.

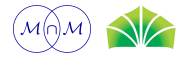

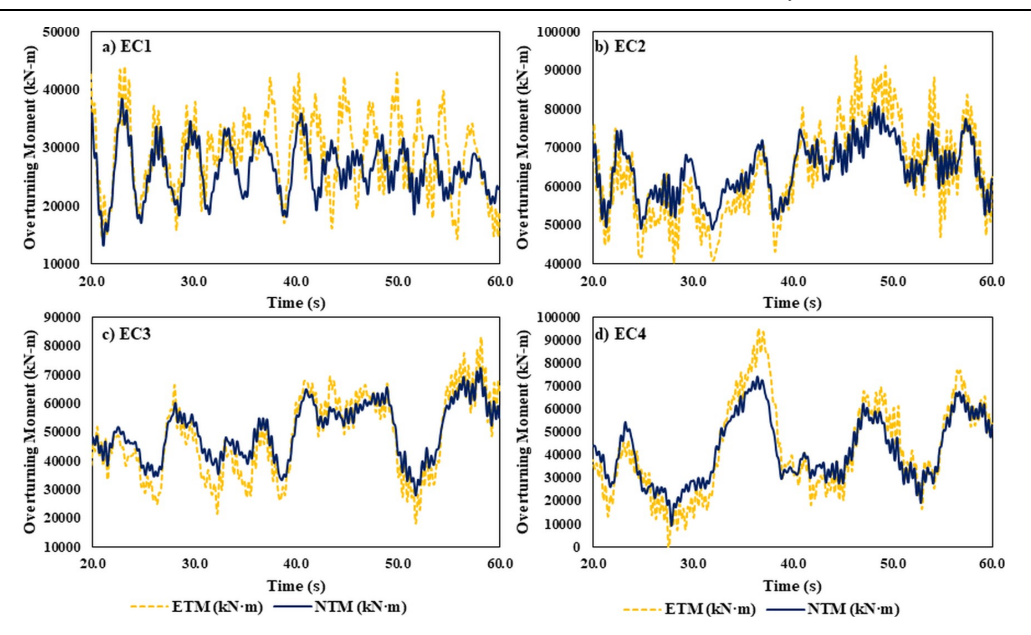

Fig. 12. The time history of overturning moment Table 6. The statistical values of Overturning Moment (kN-m)

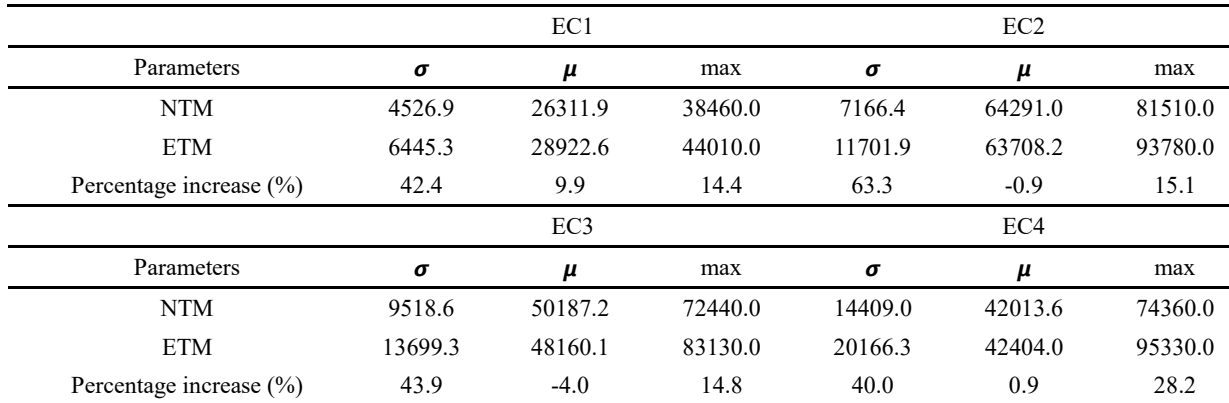

According to the Fig. 12 and 13 and Table 6, the overturning moment in the ETM has greater maximum values and amplitude of fluctuation than the NTM, but the mean response of the structure is almost close to each other in both models. Also according to the diagram, it becomes clear that the results of two models become closer to each other by increasing the time.

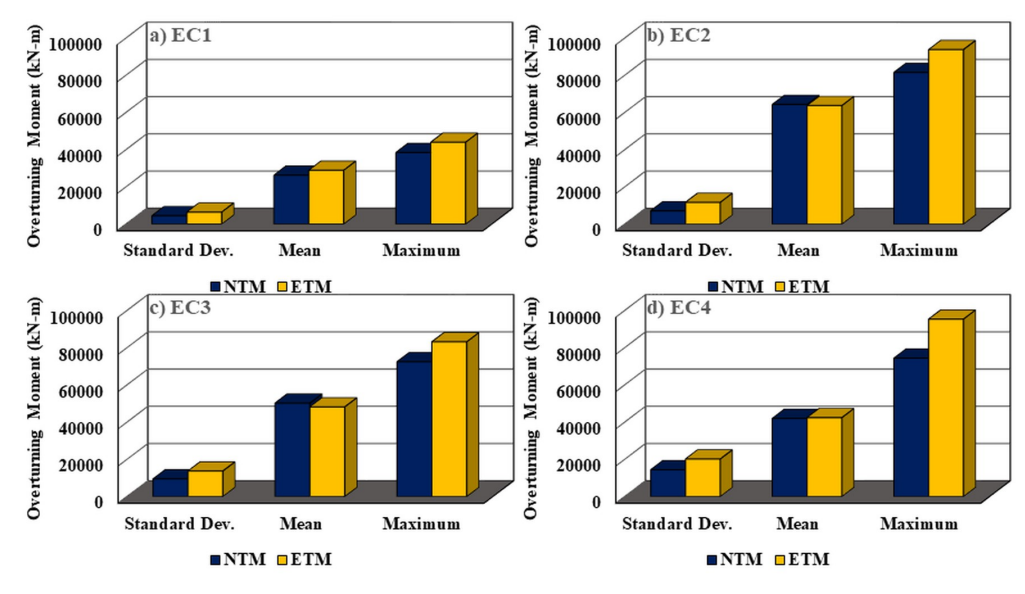

Fig. 13. Parametric comparison of overturning moment

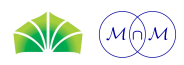

#### 6. Conclusion

This study dealt with the investigation of the effect for wind turbulence on the behavior of offshore wind turbine. For this purpose, the offshore wind turbine was under two models, namely the ETM and the NTM, of wind. After modeling and applying interaction conditions of water and structures, the equations governing the theory of BEM, the response of turbine (thrust force and rotor torque) and its holder structures (base shear force and turning moment) were compared in both turbulence models. The results of these comparisons show that in general, the amplitude of fluctuation amount of the response of turbine and its holder structures are increased by increasing wind turbulence, and considering the effect of this issue shows the necessity for dynamic analysis of offshore wind turbine. Because the static analysis is not able to measure the fluctuations and its effect on structures and shows only the mean values. Also the results showed that since the turbulence model does not change the mean wind speed, as shown in the diagrams the mean values in turbine response based on simulations using these two turbulence model are close to each other given the condition of each wind case.

#### Conflict of Interest

The author(s) declared no potential conflicts of interest with respect to the research, authorship and publication of this article.

#### Funding

The author acknowledges the funding support of Babol Noshirvani University of Technology through Grant program No. BNUT/394097/97.

#### Nomenclature

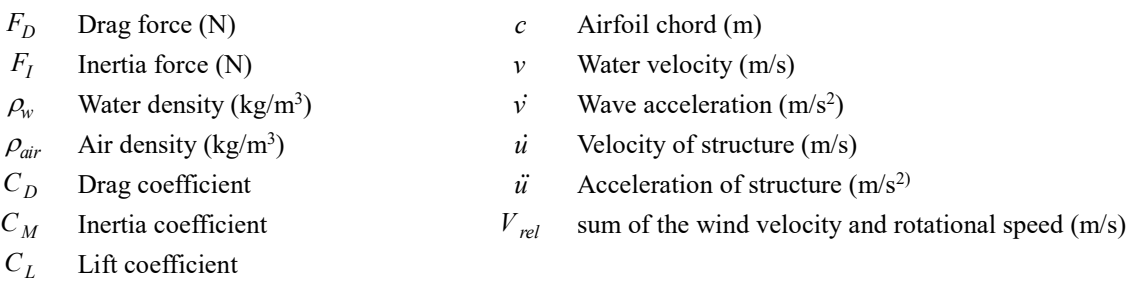

## References

[1] Dodge, D., Wind Power's Beginnings (1000 B.C. - 1300 A.D.). Illustrated History of Wind Power Development, 2009.

[2] Brown, L.R., World on the edge: How to prevent environmental and economic collapse, WW Norton & Company 2011.

[3] Kühn, M., Dynamics and design optimization of OWECS, Institute for Wind Energy, Delft University of Technology 2001.

[4] Matha, D., Cordle, A., Pereira, R., Jonkman, J., Challenges in simulation of aerodynamic, hydrodynamics, and mooringline dynamics of floating offshore wind turbines, Presented at the 21st Offshore and Polar Engineering Conference Maui, Hawaii June 19-24, 2011.

[5] Karimirad, M., Moan, T., A simplified method for coupled analysis offloating offshore wind turbines, Marine Structures 27 (2012) 45-63.

[6] Dezvareh, R., Bargi, K., Mousavi, S.A., Control of wind/wave induced vibrations of jacket-type offshore wind turbines through tuned liquid column gas dampers, Structure and Infrastructure Engineering, 12(3) (2016) 312–326.

[7] Bargi, K., Dezvareh, R. Mousavi, S.A., Contribution of tuned liquid column gas dampers to the performance of offshore wind turbines under wind, wave, and seismic excitations, *Earthquake Engineering and Engineering Vibration*, 15 (2016) 551-561.

[8] Jonkman, J., Musial, W., Offshore Code Comparison Collaboration (OC3) for IEA Task 23 Offshore Wind Technology and Deployment, National Renewable Energy Laboratory, Technical Report NREL/TP 5000-48191, December 2010.

[9] Laya, E.J., Connor, J., Sunder, S.S., Hydrodynamic Forces on Flexible Offshore Structures, Journal of Engineering Mechanics, 110(3) (1984) 433-448.

[10] Martin, O., Hansen, L., Aerodynamics of Wind Turbines, Second Edition published by Etherscan in the UK and USA in 2008. ISBN: 978-1-84407-438-9.

[11] IEC. Wind Turbines, Part3: design requirements for offshore wind turbines, IEC International Standard 61400-3, 2009. [12] Manual, S.P., Coastal Engineering Research Center, US Army Corps of Engineers, Washington, DC, 1984.

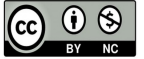

© 2019 by the authors. Licensee SCU, Ahvaz, Iran. This article is an open access article distributed under the terms and conditions of the Creative Commons Attribution-NonCommercial 4.0 International (CC BY-NC 4.0 license) (http://creativecommons.org/licenses/by-nc/4.0/).

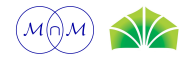

# Appendix A

--------------------------------------------------------------------------------

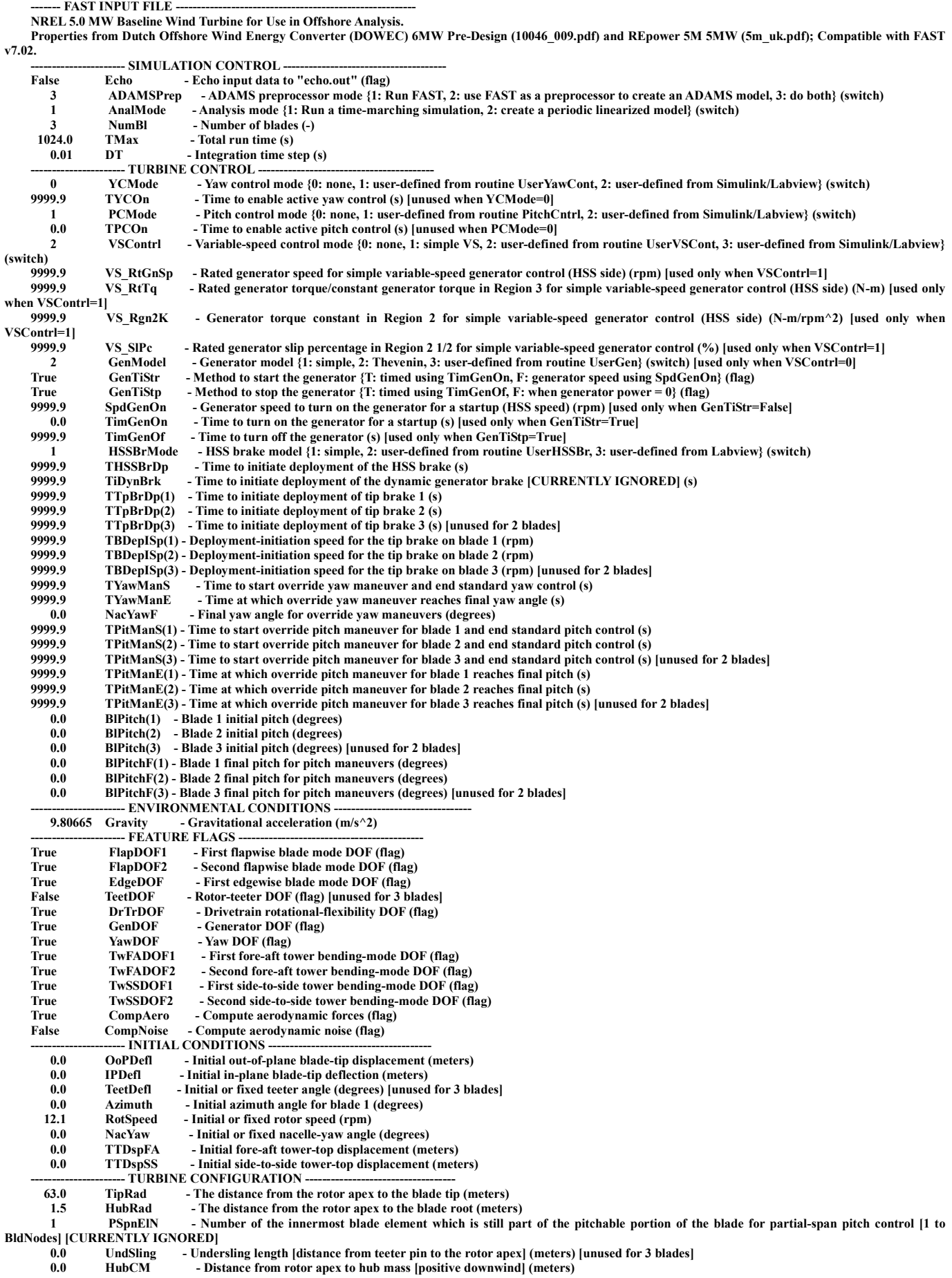

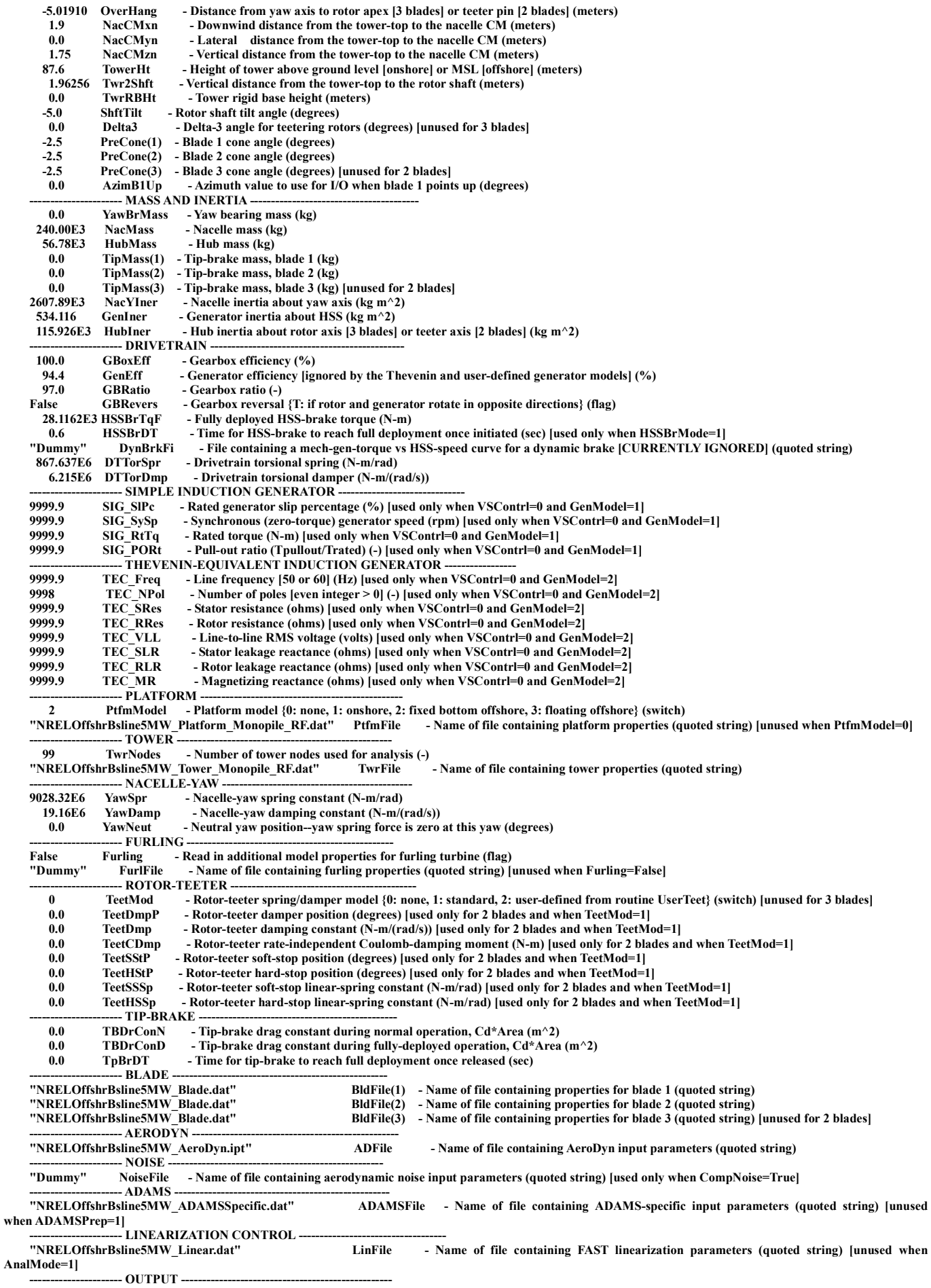

True SumPrint - Print summary data to "<RootName>.fsm" (flag)

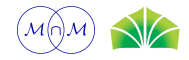

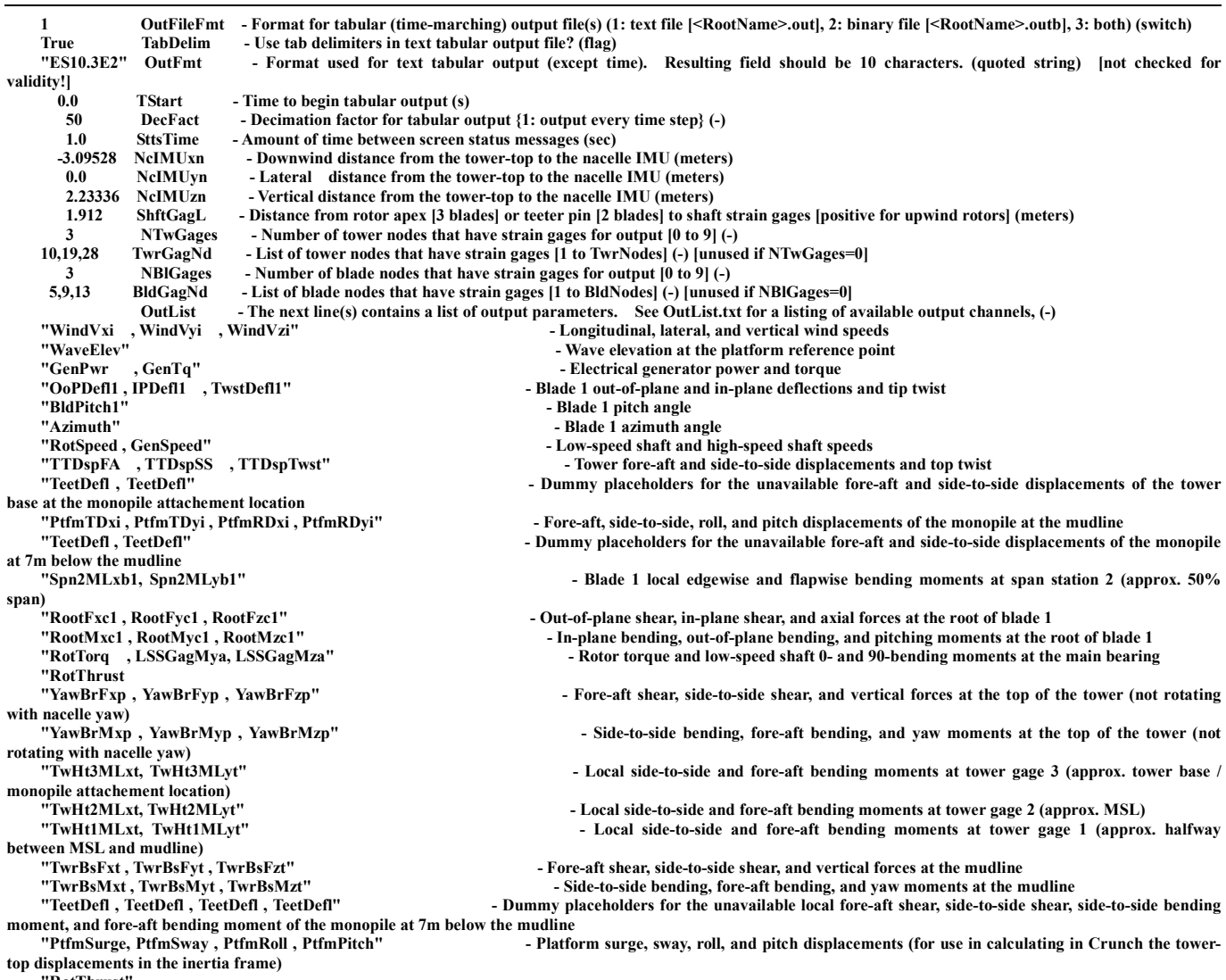

"RotThrust"

END of FAST input file (the word "END" must appear in the first 3 columns of this last line).

--------------------------------------------------------------------------------

# Appendix B

TurbSim Input File. Valid for TurbSim v1.50; 17-May-2010; Example file that can be used with simulations for the NREL 5MW Baseline Turbine

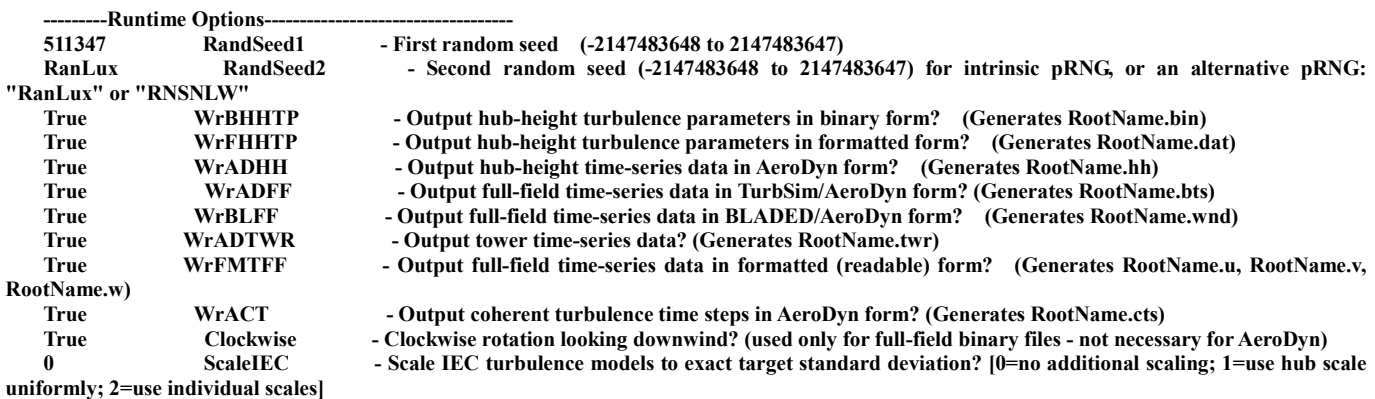

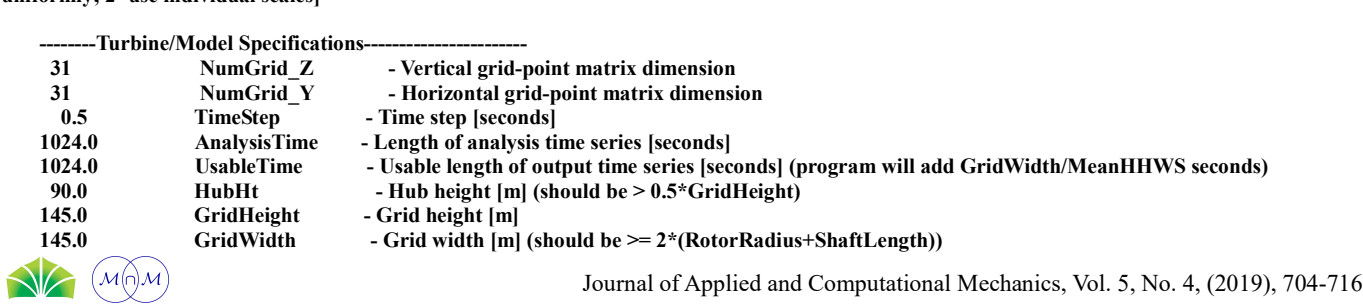

Journal of Applied and Computational Mechanics, Vol. 5, No. 4, (2019), 704-716

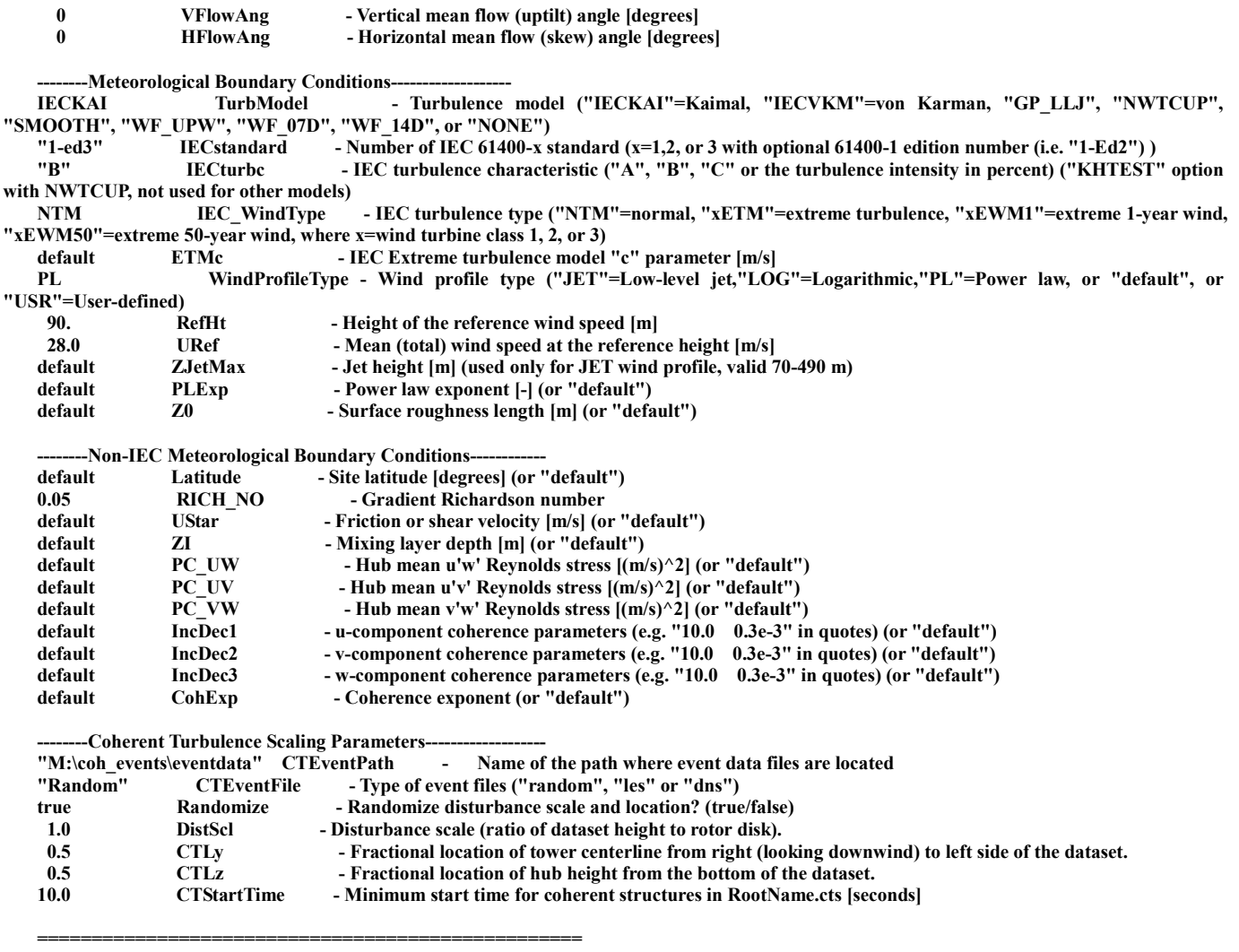

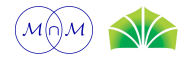